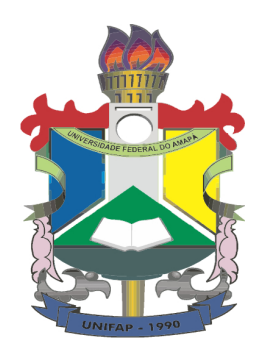

#### UNIVERSIDADE FEDERAL DO AMAPÁ <sup>JNIVERSIDADE I EDERAL DO AMAP.</sup><br>PRÓ-REITORIA DE PLANEJAMENTO DEPARTAMENTO DE INFORMACÕES INSTITUCIONAIS E estatísticas DIVISÃO DE ESTATÍSTICA

## Matriz de Orçamento de Outros Custeios e Capital - Matriz OCC

## ANEXO I Portaria  $N^o$  651, de 24 de julho de 2013

 $MACAP\acute{A}$  - AP 25 de outubro de 2014

# ANEXO I

A distribuição dos recursos de Orçamento de Outros Custeios e Capital (OCC) para as universidades federais será baseada em uma equação cujas parcelas constituintes fornecem uma medida:

- a) do tamanho da instituição, mensurado em termos do número de alunos equivalentes; e,
- b) da eficiência/eficácia da instituição, mensurada em termos RAP (relação aluno equivalente/professor equivalente) e da qualidade dos cursos ofertados em cada instituição, mensurada com base nos conceitos constantes nas bases de dados do INEP e da CAPES.

A parcela decimal de participação de cada universidade federal, expressa por  $PART<sup>j</sup>$ , no total dos recursos da Matriz OCC - IFES, a ser distribuído pelo MEC ao conjunto das IFES, será calculada de acordo com a seguinte equação:

$$
PART^j = h_1(PTAE^j) + h_2(EQR^j)
$$
\n<sup>(1)</sup>

onde:

- $PTAE<sup>j</sup>$  é o parâmetro que mede a participação de cada uma das IFES no total de alunos equivalentes do conjunto das IFES;
- $EQR<sup>j</sup>$  é o parâmetro que mede a eficiência e qualidade acadêmico-científica relativa de cada uma das IFES em relação ao conjunto total das IFES; e,
- $h_1 > 0, h_2 > 0$  e  $h_1 + h_2 = 1$ .

Os valores de  $h_1$  e  $h_2$  serão definidos pela comissão paritária.

A Participação da  $IFES<sup>j</sup>$  no total de alunos equivalentes do conjunto das IFES é calculada por:

$$
PTAE^j = \frac{TAE^j}{\sum_{j=1}^m TAE^j}
$$
 (2)

onde:

- $TAE^{j} = \text{total de alunos equivalentes da IFES } j; e$
- $\sum_{j=1}^{m} TAE^{j} =$  Total de alunos equivalentes do conjunto das IFES.

A eficiência e qualidade acadêmico-científica relativa das IFES  $j$  é equacionada por:

$$
EQR^j = \frac{DEQ^j}{\sum_{j=1}^m DEQ^j}
$$
\n(3)

onde:

- $DEQ<sup>j</sup>$  mede a eficiência e qualidade acadêmico-científica da IFES j; e
- $\bullet$   $\sum_{j=1}^{m} DEQ^{j}$  mede a dimensão eficiência e qualidade acadêmico-científica do conjunto das IFES.

O total de alunos equivalentes de uma IFES  $j$ , indicado pela expressão  $TAE<sup>j</sup>$ , será definido pela soma dos alunos equivalentes por nível de ensino:

$$
TAEj = TAEGj + TAERMj + TAEMj + TAEDj
$$
\n(4)

onde:

- $T A E G^{j} =$  total de alunos equivalentes de graduação presencial da IFES j;
- $T A E R M^{j} =$  total de alunos equivalentes das residências médica e multiprofissional da IFES  $j$ ;
- $T A E M^{j} =$  total de alunos equivalentes dos cursos de mestrado da IFES j; e,
- $T A E D^{j} =$  total de alunos equivalentes dos cursos de doutorado da IFES j.
- 3.1 a) O total de alunos equivalentes dos cursos de graduação presencial consolidados da IFES j, representado por  $T A E G^j$ , será obtido através da seguinte expressão:

$$
TAEG^{j} = \sum_{i=1}^{n} \left\{ \left[ (NACG_{i}) \times (1 + R_{i}) + \frac{(N_{i} - NACG_{i})}{4} \right] \times PG_{i} \times DG_{i} \times BT_{i} \times BFS_{i} \right\}
$$
\n
$$
(5)
$$

Sendo para a IFES j:

 $NACG_i =$  Número de alunos concluintes no curso de graduação *i*;

 $R_i = \text{Retenção-padrão do curso de graduação } i;$ 

 $N_i =$  Número de alunos ingressantes no curso de graduação i;

 $PG<sub>i</sub>$  = Peso do grupo do curso de graduação *i*;

 $DG_i = \text{Duração-padrão do curso de graduação } i;$ 

 $BT_i =$  Bônus por turno noturno do curso de graduação i;

 $BFS<sub>i</sub> = Bônus por curso i de graduação fora da sede.$ 

3.1 b) O total de alunos equivalentes de cursos de graduação presencial novos da IFES  $j$ será obtido por meio da seguinte expressão:

$$
TAEG^j = \sum_{i=1}^n [NMG_i] \times PG_i \times BT_i \times BFS_i \tag{6}
$$

onde:

 $NMG_i$  = número de alunos matriculados no curso de graduação presencial i;

 $PG<sub>i</sub>$  = peso do grupo do curso de graduação presencial *i*;

 $BT_i =$  bônus por turno noturno do curso de graduação presencial i;

 $BFS<sub>i</sub> =$  bônus por curso i de graduação presencial fora da sede.

Cursos de graduação presencial novos são aqueles criados a menos de 10 anos, contados a partir da data da coleta dos dados. O bônus por turno noturno (BT) será igual a  $1, 0$  se o curso for ministrado no período diurno e  $1, 15$  se o curso for ministrado no período noturno. O bônus fora da sede  $(BFS)$  será igual a 1,0 se o curso for ministrado na sede da IFES e  $1, 10$  se o curso for ministrado em câmpus fora da sede.

3.1 c) O total de alunos equivalentes de cursos de graduação que não apresentarem ingressantes ( $N_i = 0$ ) e cursos de graduação que apresentarem número de ingressantes menor que o número de diplomados  $(N_i \lt N_{ACG_i})$  da IFES  $j$ , será obtido excluindo-se a segunda parcela da fórmula, por meio da seguinte expressão:

$$
TAEG^j = \sum_{i=1}^n \{ [(NACG_i) \times (1 + R_i)] \times PG_i \times DG_i \times BT_i \times BFS_i \} \tag{7}
$$

3.2 O total de alunos equivalentes dos cursos de residência médica e multiprofissional  $(TAERM<sup>j</sup>)$  de uma IFES j será calculado pela expressão:

$$
TAFRM^j = \sum_{i=1}^n (NAMRM_i)PRM_i \tag{8}
$$

onde:

 $NAMRM_i$  = número de alunos matriculados no curso de residência médica e multiprofissional i;

 $PRM_i$  = peso do grupo do curso de residência médica ou multiprofissional i.

3.3 a) O total de alunos equivalentes dos cursos de mestrado consolidados de uma IFES j  $(TAEM<sup>j</sup>)$  será calculado conforme segue:

$$
TAEM^j = \sum_{i=1}^n (NACM_i) \times (DM_i) \times (PM_i)
$$
\n(9)

onde:

 $NACM_i$  = número de alunos concluintes no curso de mestrado *i*;

 $DM_i = \text{duração-padrão do curso de mestrado } i;$ 

 $PM_i$  = peso do grupo do curso de mestrado i.

3.3 b) O total de alunos equivalentes dos cursos novos de mestrado de uma IFES  $j$  (TAEM<sup>j</sup>) será calculado de acordo com a expressão:

$$
TAEM^j = \sum_{i=1}^n (NAMM_i) \times (PM_i)
$$
\n(10)

onde:

 $NAMM_i$  = número de alunos matriculados no curso de mestrado i que não completou o prazo de consolidação do curso;

4

#### $PM_i$  = peso do grupo do curso de mestrado i.

Cursos novos de mestrado são aqueles criados a menos de 4 anos, contados a partir da data da coleta dos dados.

3.4 a) O total de alunos equivalentes dos cursos de doutorado consolidados de uma IFES  $j$   $(T A E D<sup>j</sup>)$  será calculado pela expressão:

$$
T A E D^{j} = \sum_{i=1}^{n} (N A C D_{i}) \times (D D_{i}) \times (P D_{i})
$$
\n(11)

onde, para a IFES  $j$ , tem-se:

 $NACD<sub>i</sub>$  = número de alunos concluintes no curso de doutorado *i*;

 $DD_i = \text{duração-padrão do curso de doutorado } i;$ 

 $PD_i$  = peso do grupo do curso de doutorado i.

3.4 b) O total de alunos equivalentes dos cursos novos de doutorado de uma IFES j  $(TAED<sup>j</sup>)$  será calculado pela expressão:

$$
T A E D^j = \sum_{i=1}^n (N A M D_i) \times (P D_i)
$$
\n(12)

onde:

 $NAMD_i$  = número de alunos matriculados no curso de doutorado i que ainda não completou o prazo de consolidação do curso;

 $PD_i$  = peso do grupo do curso de doutorado i.

Cursos novos de doutorado são aqueles criados a menos de 8 anos, contados a partir da data da coleta dos dados.

4. Os indicadores de eficiência e qualidade acadêmico-científica das IFES.

A dimensão da eficiência e qualidade da IFES  $j$   $(DEQ<sup>j</sup>)$  será dada pela expressão:

$$
DEQj = (DEAEj) + (DQGj) + (DQMj) + (DQDj)
$$
\n(13)

4.1 A dimensão eficiência das atividades de ensino da IFES  $j$   $(DEAE<sup>j</sup>)$  será dada pela expressão;

$$
DEAE^j = FRAP^j \tag{14}
$$

$$
FRAP^j = \frac{RAP^j}{RAP^*} = \frac{\frac{\text{Aluno equivalente}^j}{\text{Professor Equivalence}^j}}{RAP \text{ média das IFES}}
$$
(15)

4.2 A dimensão qualidade dos cursos de graduação de uma IFES  $j$   $(DQG<sup>j</sup>)$  será dada pela expressão:

$$
DQG^j = \frac{\sum_{i=1}^n (FCG_i^j)}{NCG^j}
$$
\n
$$
(16)
$$

$$
FCG_i^j = \left(\frac{CSG_i^j}{CSG_i^*}\right) \tag{17}
$$

 $CSG_i^j =$ conceito SINAES do curso de graduação  $i$ da IFES $j;$ 

 $CSG_i^* =$  conceito SINAES médio do curso de graduação i no conjunto das IFES.

4.3 A dimensão qualidade dos cursos de mestrado de uma IFES  $j$   $(DQM^{j})$  será dada pela expressão:

$$
DQM^j = \frac{\sum_{i=1}^n (FQM_i^j)}{NCM^j}
$$
\n(18)

 $NCM^j$  = número de cursos de mestrado da IFES *j*;

 $FQM_i^j =$  fator qualidade acadêmico-científica do curso de mestrado i da IFES j;

$$
FQM_i^j = \left(\frac{CCM_i^j}{CCM_i^*}\right) \tag{19}
$$

 $CCM_i^j = \text{conceito CAPES do curso de mestrado } i \text{ da IFES } j;$ 

 $CCM_i^*$  = conceito CAPES médio no conjunto das IFES dos cursos da área de conhecimento na qual se enquadra o curso de mestrado i.

4.4 A dimensão qualidade dos cursos de doutorado de uma IFES  $j$   $(DQD<sup>j</sup>)$  será dada pela expressão:

$$
DQD^j = \frac{\sum_{i=1}^n (FQD_i^j)}{NCD^j}
$$
\n
$$
(20)
$$

 $NCD<sup>j</sup>$  = número de cursos de doutorado da IFES j;

 $FQD_i^j$  = fator qualidade acadêmico-científica do curso de doutorado i da IFES j;

$$
FQD_i^j = \left(\frac{CCD_i^j}{CCD_i^*}\right) \tag{21}
$$

 $CCD_i^j = \text{conceito CAPES}$  do curso de doutorado i da IFES j;

 $CCD_i^*$  = conceito CAPES médio no conjunto das IFES dos cursos da área de conhecimento na qual se enquadra o curso de doutorado i.